## DECLARAÇÃO 03

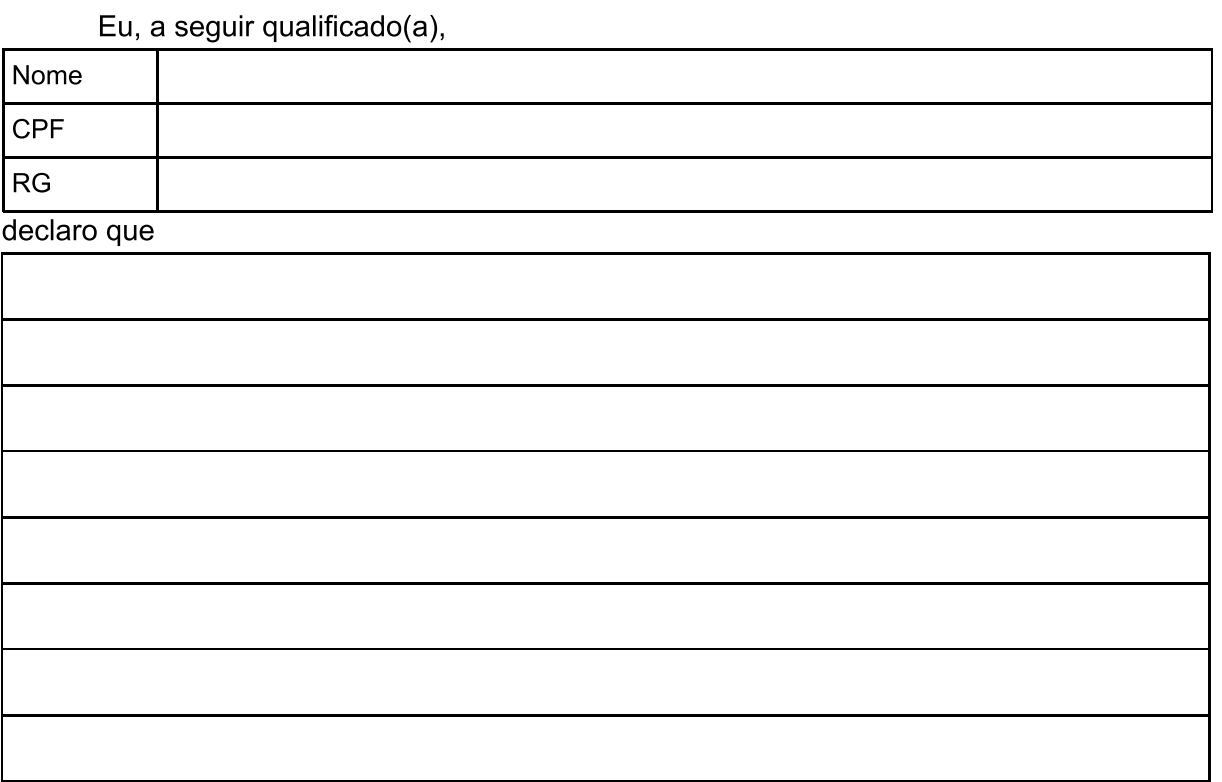

Declaro, sob as penas da lei, para fins de prova na Univates, que todas as informações aqui prestadas expressam a verdade. Declarações falsas ou documentos falsos ou adulterados sujeitam-se a pena de reclusão de 01 (um) a 03 (três) anos e a multa conforme art. 299 do Código Penal.

Lajeado, de \_\_\_\_ de 2019.

Assinatura do(a) aluno(a)

Testemunha:

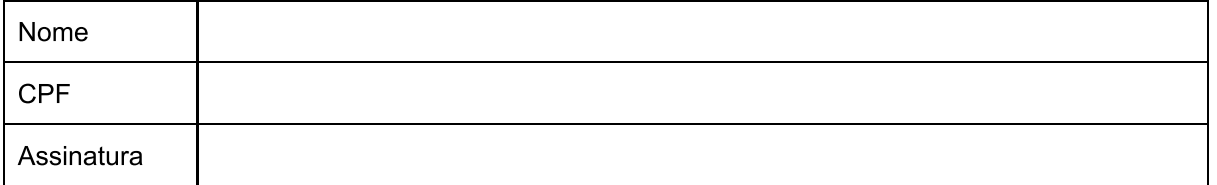